# **ONLINE SELF** FINGERPRINTING 101

Between OSINT & OPSEC - Tips & Tricks

# Whoami ?

- Former ENSIBS (Graduated 2019)
- Cybersecurity Consultant / Pentester (Rennes, FR)
- Interested in :
	- *Offensive Security (Active Directory, Phishings..)*
	- *OSINT related topics*
- Twitter : Haax9\_
- Discord : Haax#2683
- Posts :
	- *haax.fr*
	- *cheatsheet.haax.fr*

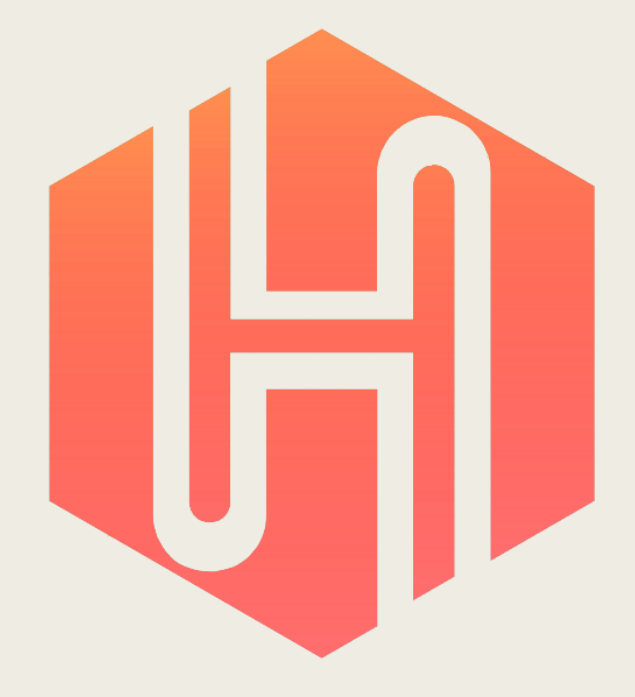

# What ?

- OSINT = Open Source Intelligence
	- *Online publicly available information*
- OPSEC = Operations Security
	- *Process that identifies risks and information about [insert entity] if these informations are collected by the ennemy intelligence*
- Online Self Fingerprinting
	- *All data that can lead to your real identity or give information about you*
	- *Your « online presence »*

# Why?

- To control what is publicly available about you
	- *And to choose what*
- To prevent data leaks and clean some old data
- To limit your online presence and to avoid as much as possible being tracked
- To protect yourself or people around you

# How?

- Identify and gather
- Verify information
- Delete or update what you can
- In-depth research
- PS C:> Invoke-GDPR
- De-indexing the world !
- Bonus : picture filtering
- And what now?
- Disclaimer: I'm clearly not expert here. Just giving some tips and methods that everyone can appply

# Identify and gather

- List online assets where you have accounts
	- *Start by writing down everything you can*
- **Remember your old e-mail addresses ?**  $\odot$ 
	- *They can be usefull !*
	- *Take them back (before really deleting it)*
	- *And search through your 2k e-mails…*
- You can't get all your accounts in oneshot
	- *So, keep your list and everytime you remember something, append !*

# Identify and gather

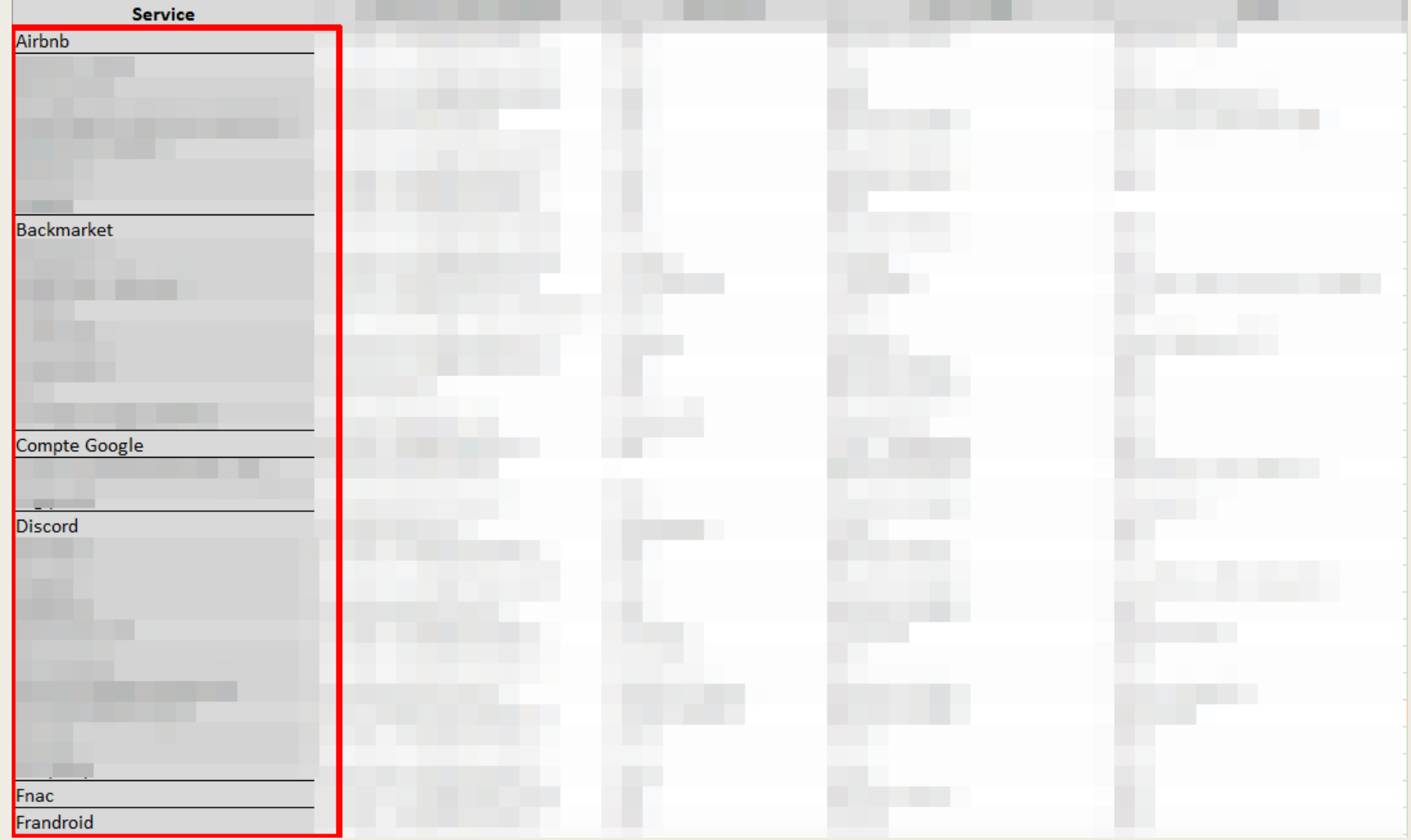

# Verify information

■ Take these accounts back and look settings

- *What's your username ?*
- *Your public name ?*
- *Does it have more infos (birth, address…) ?*
- *Does it have MORE infos (credit card, official documents) ?*

#### ■ Report it to your list

– *You can choose what data matter to you !*

# Verify information

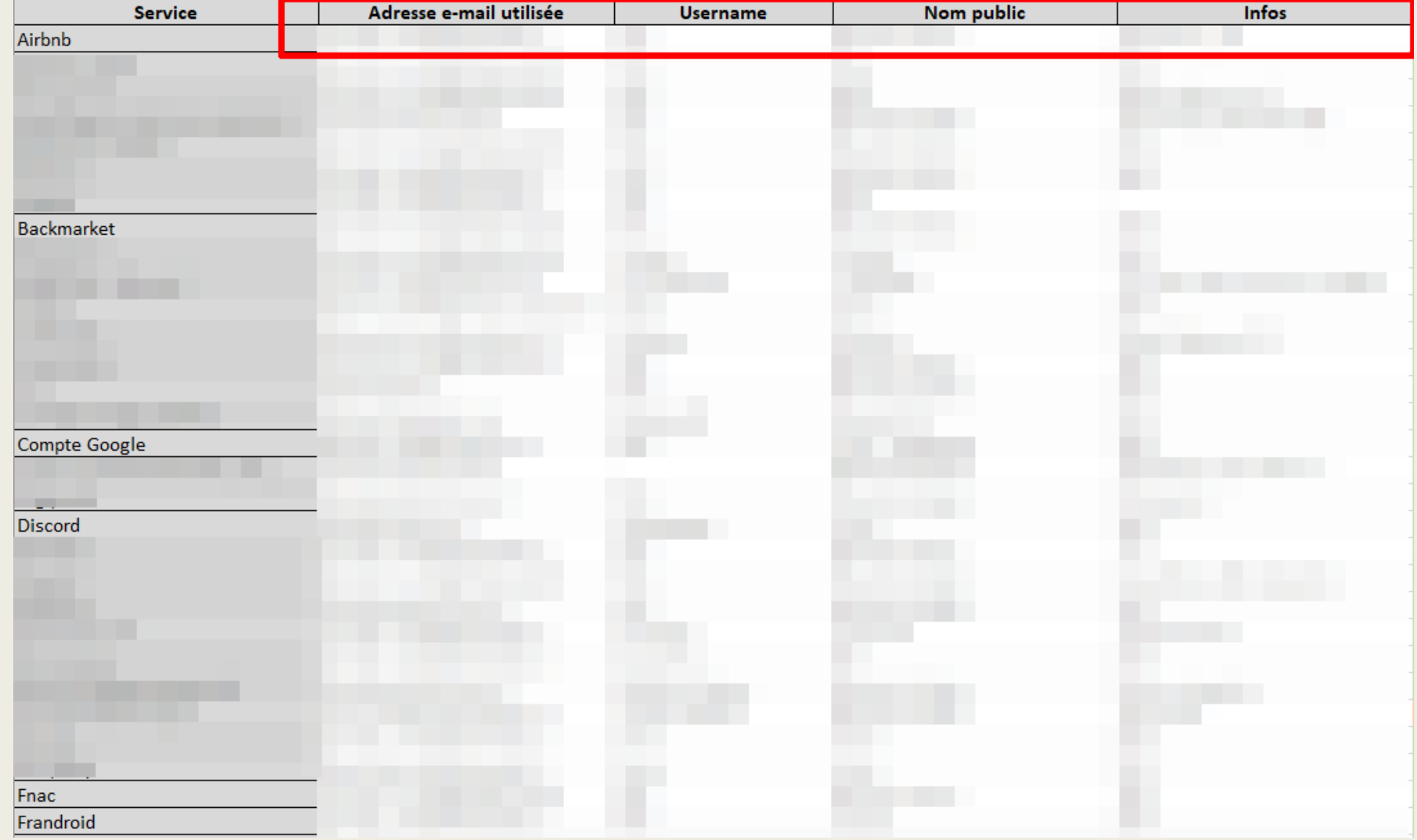

#### Delete or update what you can

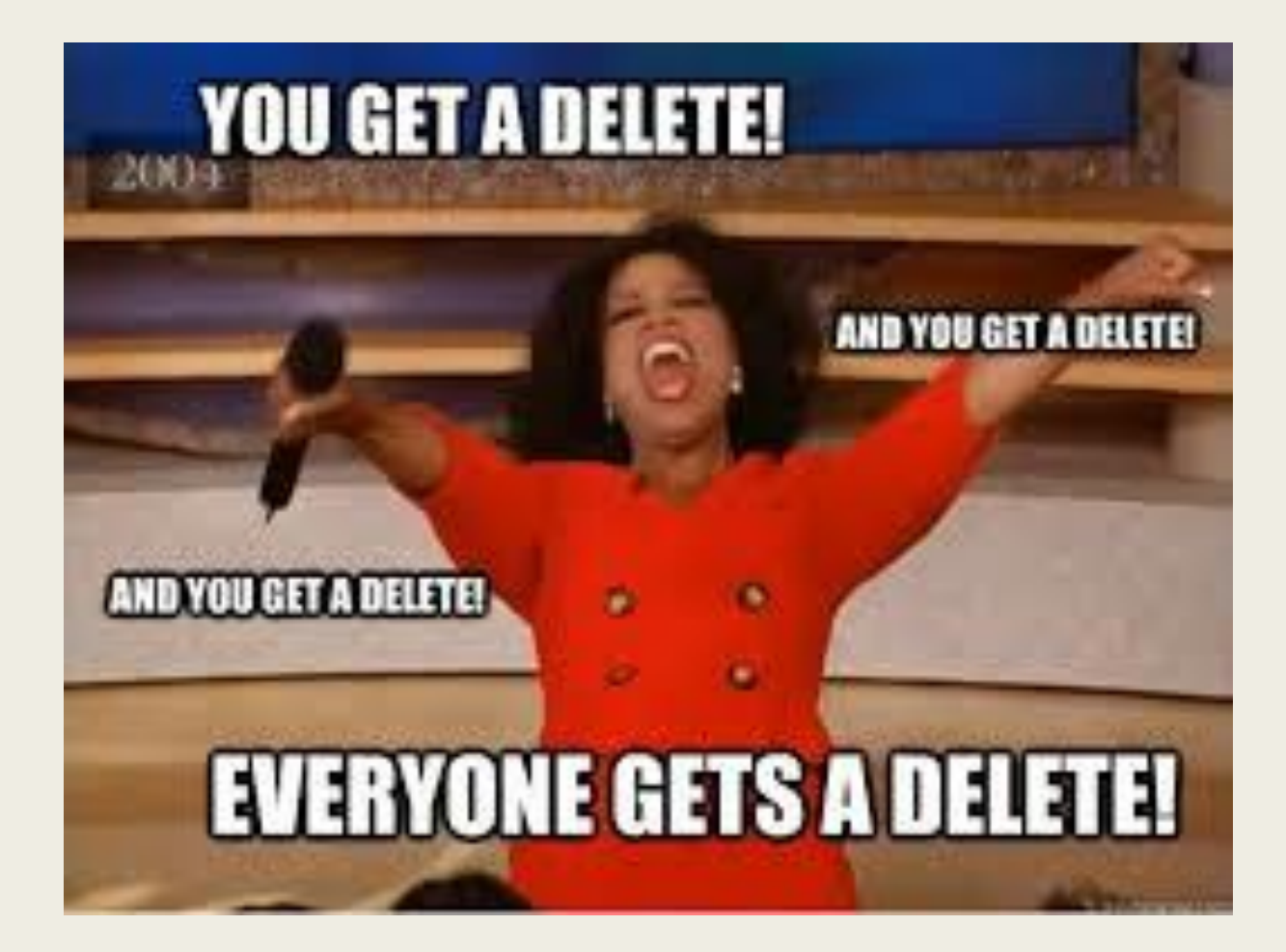

# Delete or update what you can

- First thing first, do you want to keep this account?
	- *No ? Delete it*
- Are these data necessary ?
	- *If no, you can also delete*
- The service X needs some kind of personal data to work?
	- *Is it official ?*
	- *If no, just set up fake ones (or online dedicated ones)*
- Once again, you can choose what you want to keep online

# #SocialNetworkEdition

- Social Network are a big part, and an important one
- For each one :
	- *Check your settings (what data you gave and privacy settings)*
	- *Browse your entire profile, back to the past*
	- *You can delete all the old stuff you don't want anymore*
	- *Old tweets, old facebook pictures, etc.*

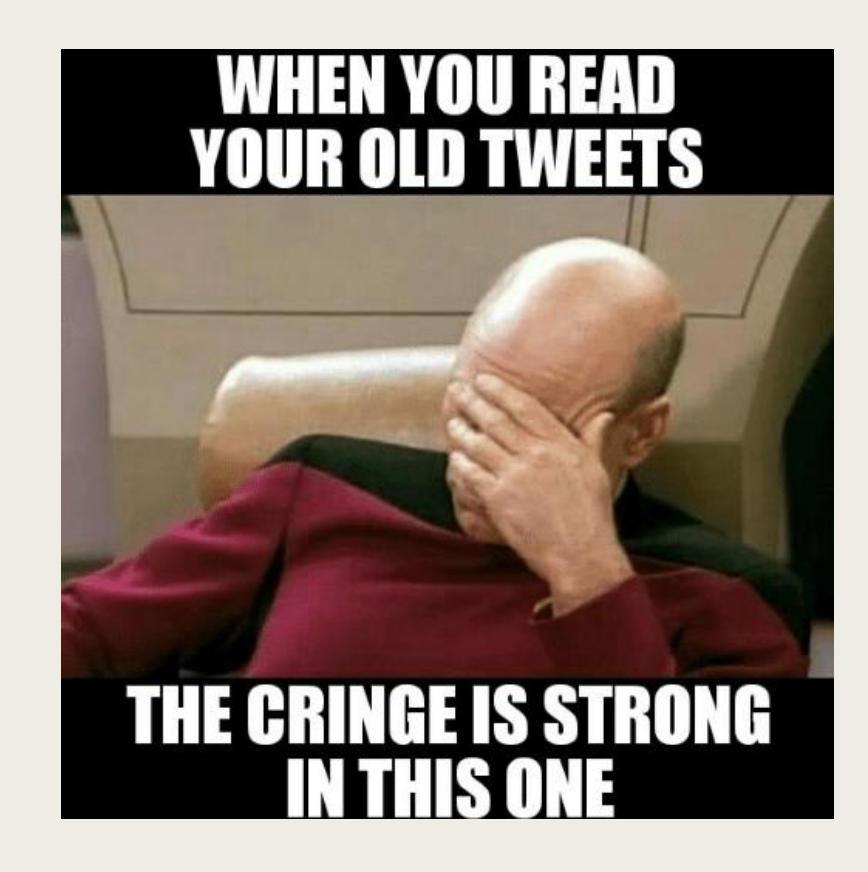

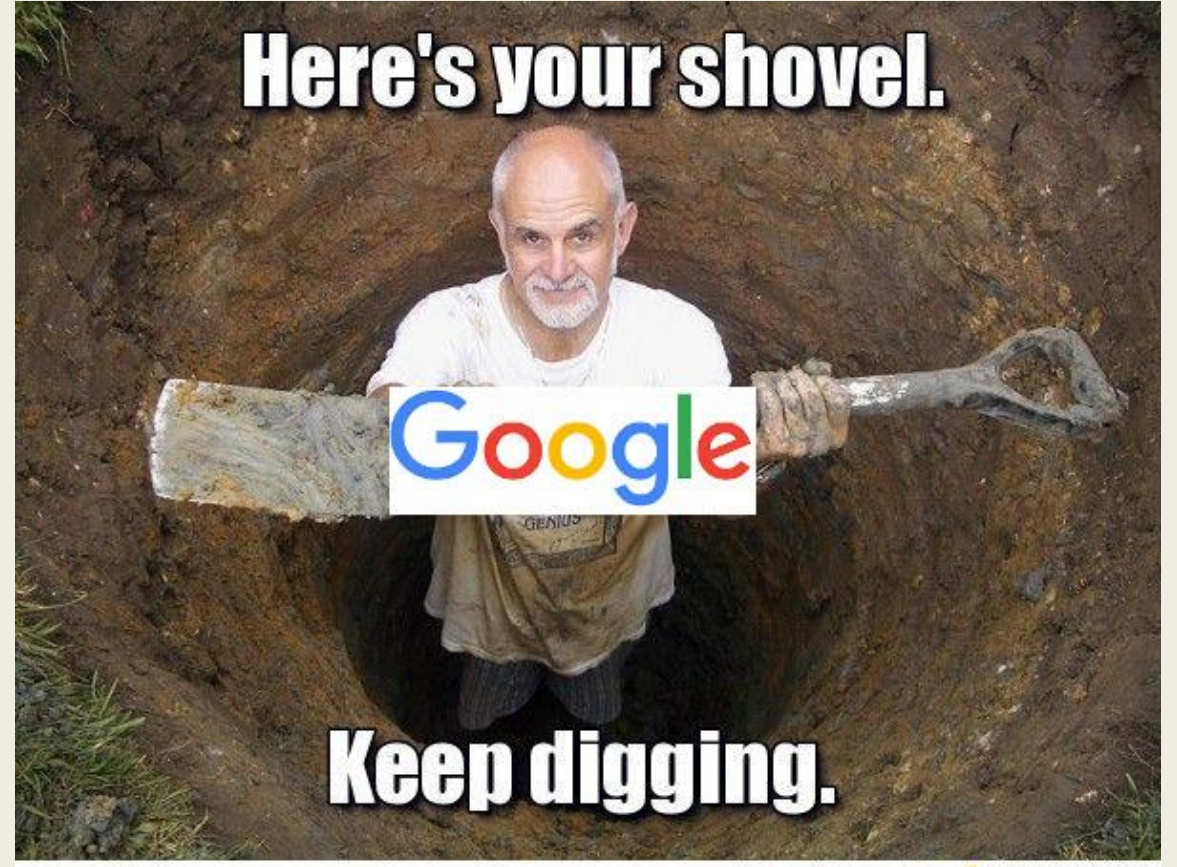

MEMES & FUNNY PICS FRABZ.COM

- You want to know everything that has been indexed about you
- You can search for pseudo, real name, e-mail address
	- *Photos too*
- One tool to rule them all : DORKS
	- *« Haax »*
	- *Intext:«Haax »*
	- *Filtering site using –site:*
	- *…*

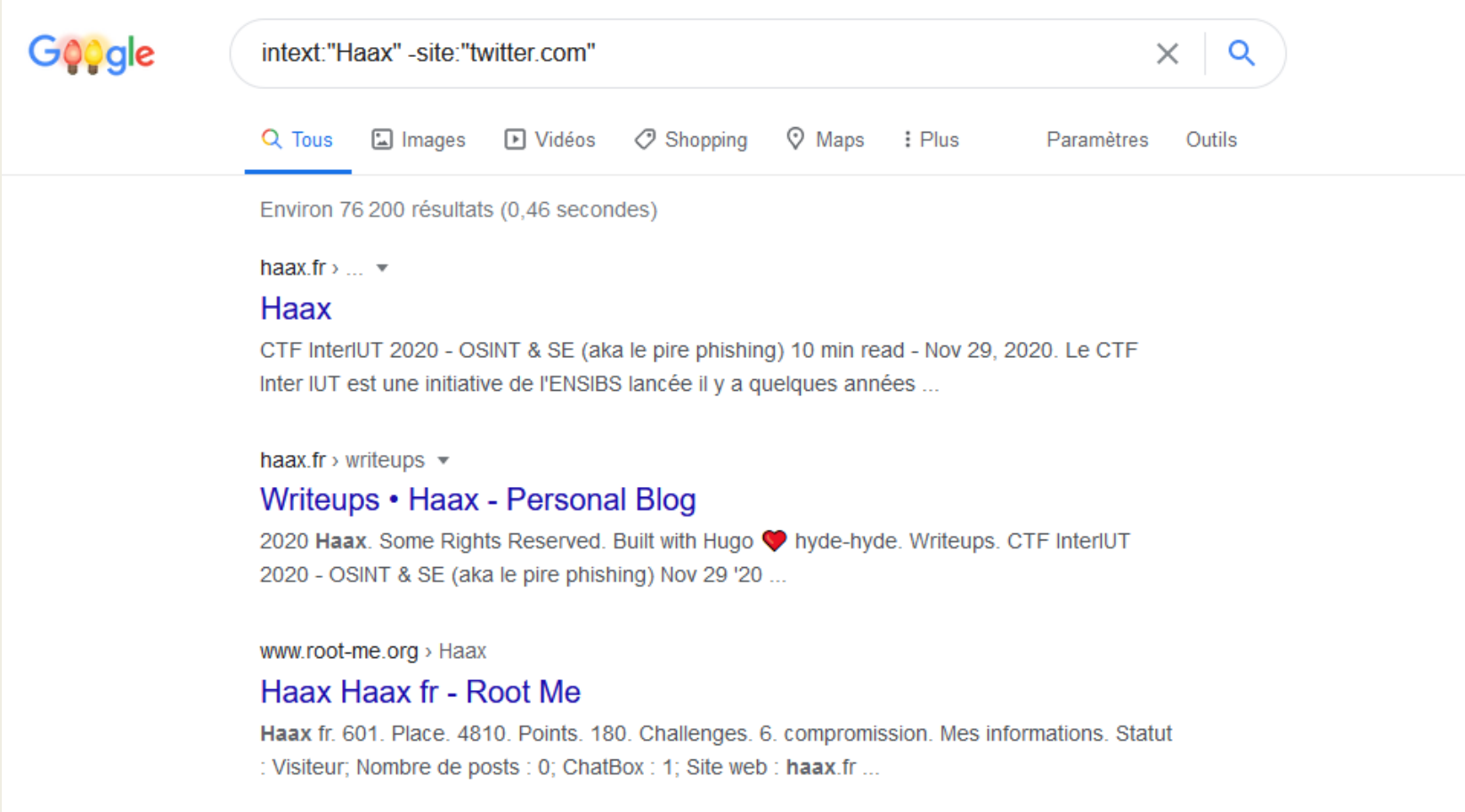

- Loop and search several times, for each identity, old pseudos etc.
- Depending on your online activity, you can collect TONS of data
- Store them all ! You can use them for :
	- *Gather other accounts you forgot ;*
	- *Collect old links or pages mentioning you (to delete them later) ;*
	- *Map your online fingerprint*

### PS C:> Invoke-GDPR

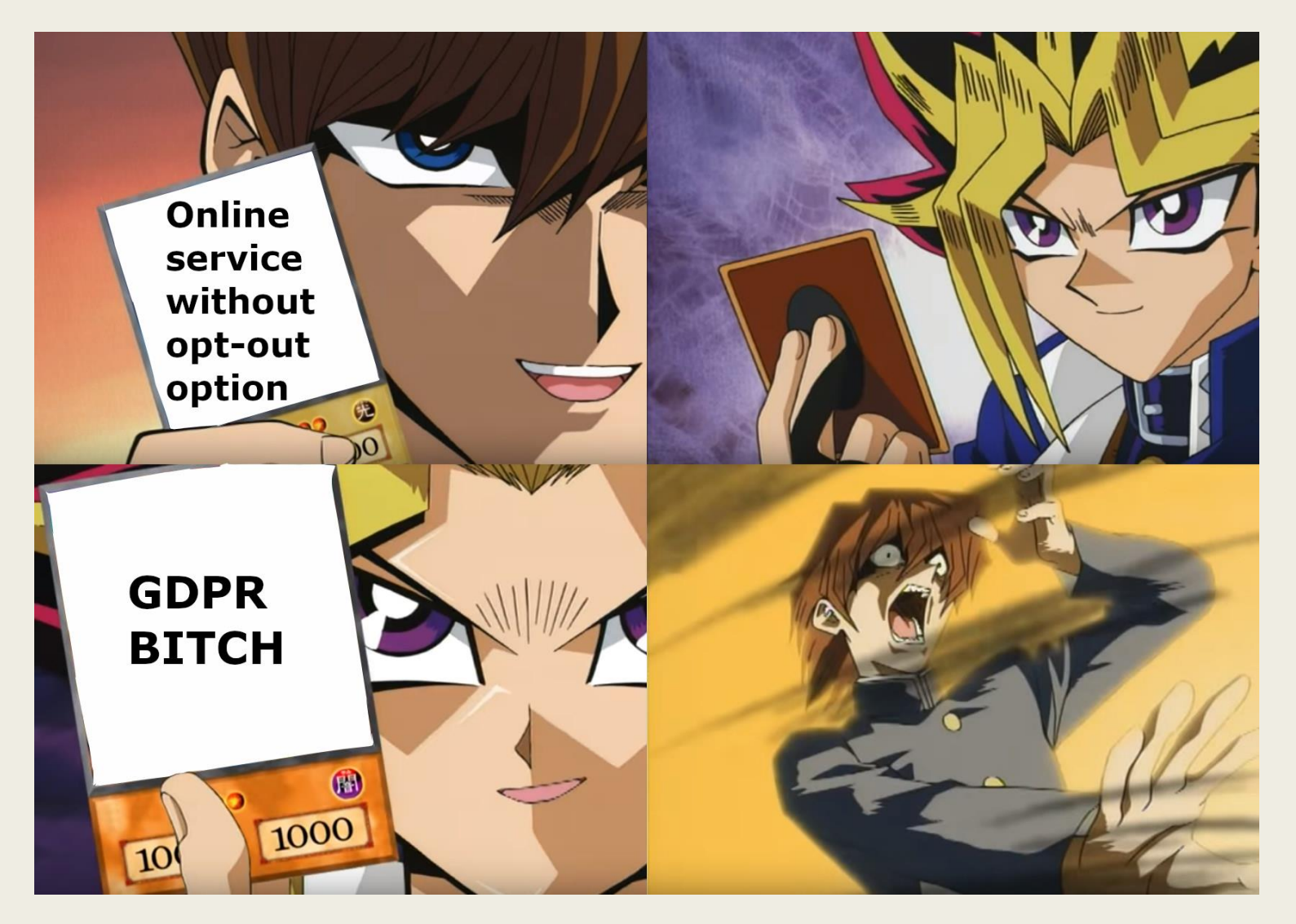

# PS C:> Invoke-GDPR

- In some (many) cases, you won't have a golden button allowing you to delete your own account
	- *GDPR to the rescue !*
	- *You'll need to contact the service and ask for deletion*
- You will also need :
	- *Patience*
	- *Time*
- Be ready to start for few weeks of e-mails ping pong

# De-indexing the world !

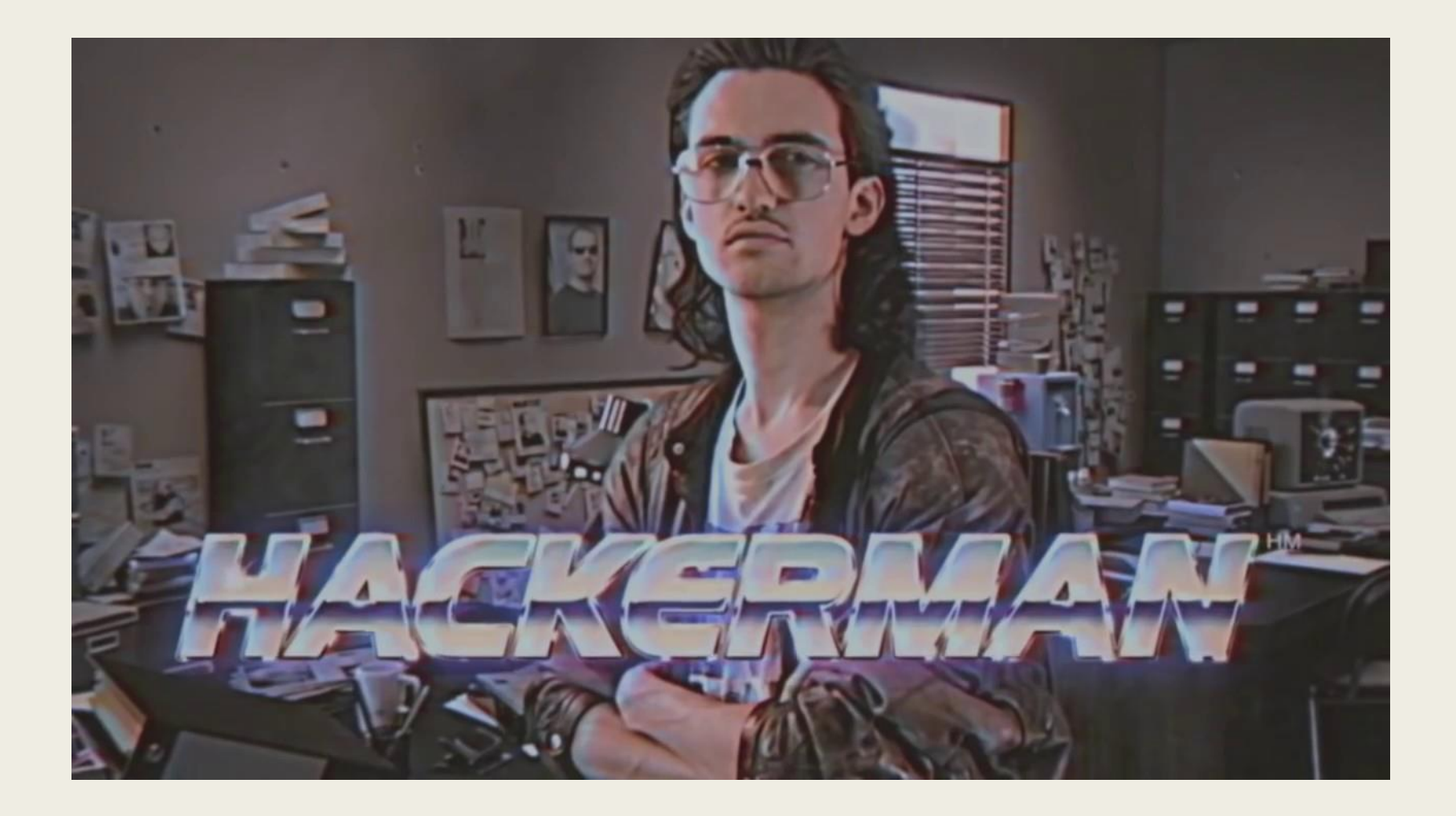

# De-indexing the world !

- Now that you have
	- *Collected all (or many) data and links to you*
	- *Stored them in your little list*
- The magical tool : « Remove Outdated Content »
	- *Even if accounts and posts might be removed, they remain in the Google Cache*
	- *But you can force (well, ask) Google to remove it*

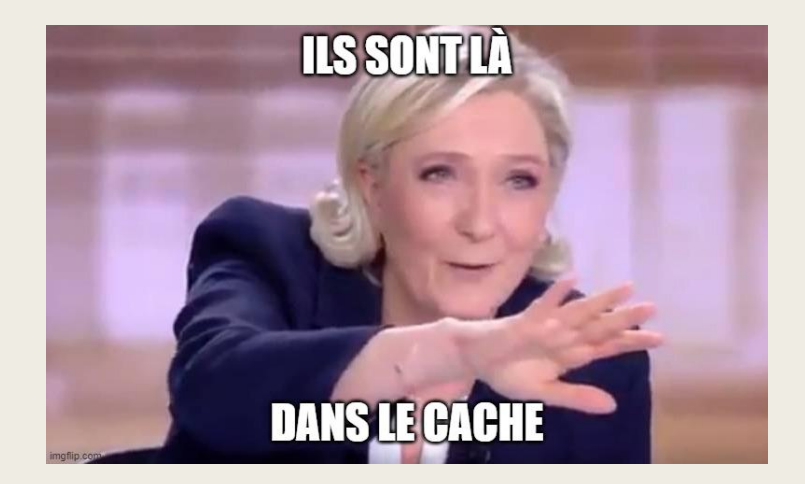

# De-indexing the world !

#### **Google** Search Console

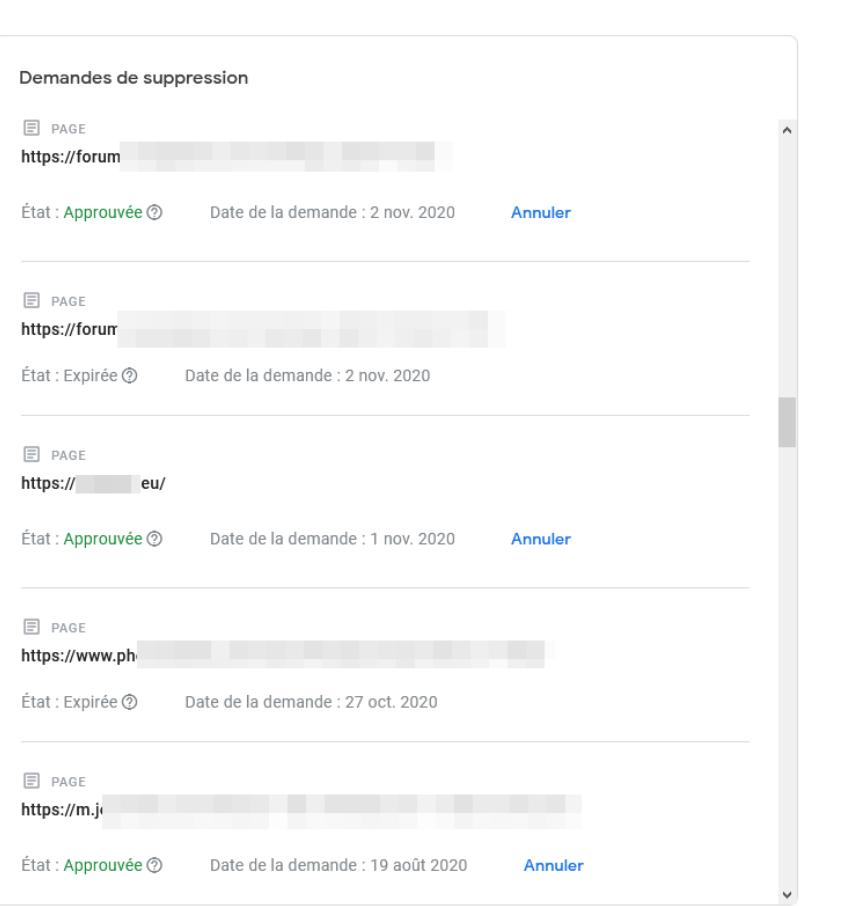

# Bonus : picture filtering

- Pictures are an important part
	- *Good to (try to) know where your face appears*
	- *They can be used for tons of things*
	- *i.e: facial recognition, machine learning*
- You can add noise to your pictures !
	- *Fawkes tool : <https://sandlab.cs.uchicago.edu/fawkes/>*
	- *It can helps protecting yourself*

### And what now ?

- Now that you spent dozens of hour trying to collect and remove content about yourself, what can you do ?
- Go deeper by learning how tracking works on Internet
	- *Partition your online browsing (by using profiles for example)*
	- *Setup a dedicated browser for different types of online behavior*
	- *Work on your password stategy*
	- *And so much more…*
- Try to improve your methodology and loop over it regularly

# To go further…

- Some resources there
	- *[https://cheatsheet.haax.fr/open-source-intelligence-osint/tools-and](https://cheatsheet.haax.fr/open-source-intelligence-osint/tools-and-methodology/opsec/)methodology/opsec/*
- ShutUpTrackers
	- *<https://shutuptrackers.com/>*